#### FACOM31302: Alg Prog de Computadores Aula 04 – Controle Condicional – Parte 2

#### Prof. Anilton Faculdade de Computação Universidade Federal de Uberlândia

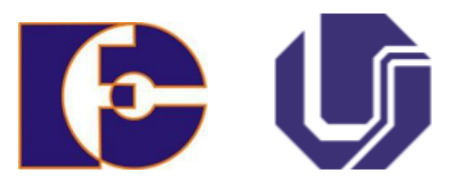

# Aninhamento de if

- O **if** aninhado é simplesmente um **if** dentro da declaração de um outro **if** (ou **else**) mais externo;
- O cuidado que devemos ter é saber exatamente a qual **if** um determinado **else** está ligado.

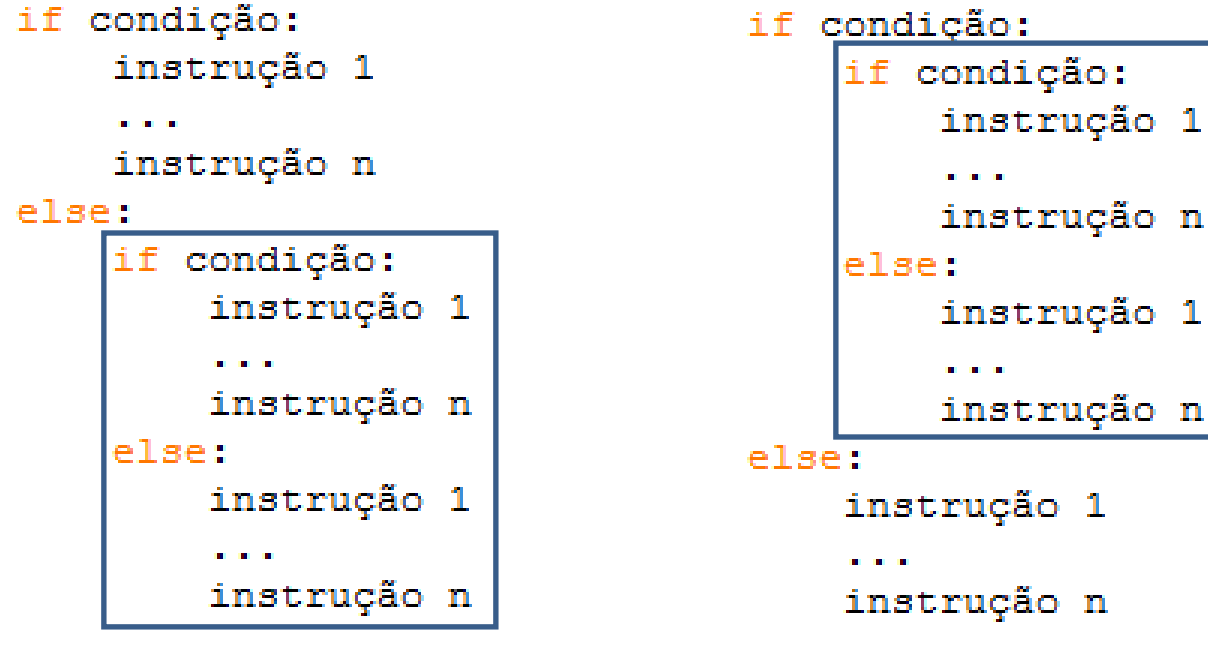

continuação do programa

### Exemplo de Aninhamento

#### **Exemplo Saídas**

```
x = int (input("Digited um valor interior: "))if x == 0:
    print ("O valor ", x, " é iqual a zero")
else:
    if x > 0:
        print ("O valor ", x, " é positivo")
    else:
        print ("O valor ", x, " é negativo")
print ("Fim do programa")
```

```
>>>Digite um valor inteiro: 0
O valor 0 é iqual a zero
Fim do programa
>>> =========
>>>Digite um valor inteiro: 12
O valor 12 é positivo
Fim do programa
>>> ==========================
> > >Digite um valor inteiro: -4
O valor -4 é negativo
Fim do programa
```
### Exemplo de Aninhamento

#### **Exemplo Saídas**

```
x = int (input("Digited um valor interior: ")) >>>
if x = 0:
    if x > 0:
        print ("O valor ", x, " é positivo")
    else:
        print ("O valor ", x, " é negativo")
elser
    print ("O valor ", x, " é iqual a zero")
print ("Fim do programa")
```

```
Digite um valor inteiro: 0
O valor 0 é iqual a zero
Fim do programa
>>> ==-<del>1 - 1 - 1 - 1 - 1</del>
>>>Digite um valor inteiro: 12
O valor 12 é positivo
Fim do programa
>>> =======
>>>Digite um valor inteiro: -4
O valor -4 é negativo
Fim do programa
```
#### Exemplo de Aninhamento

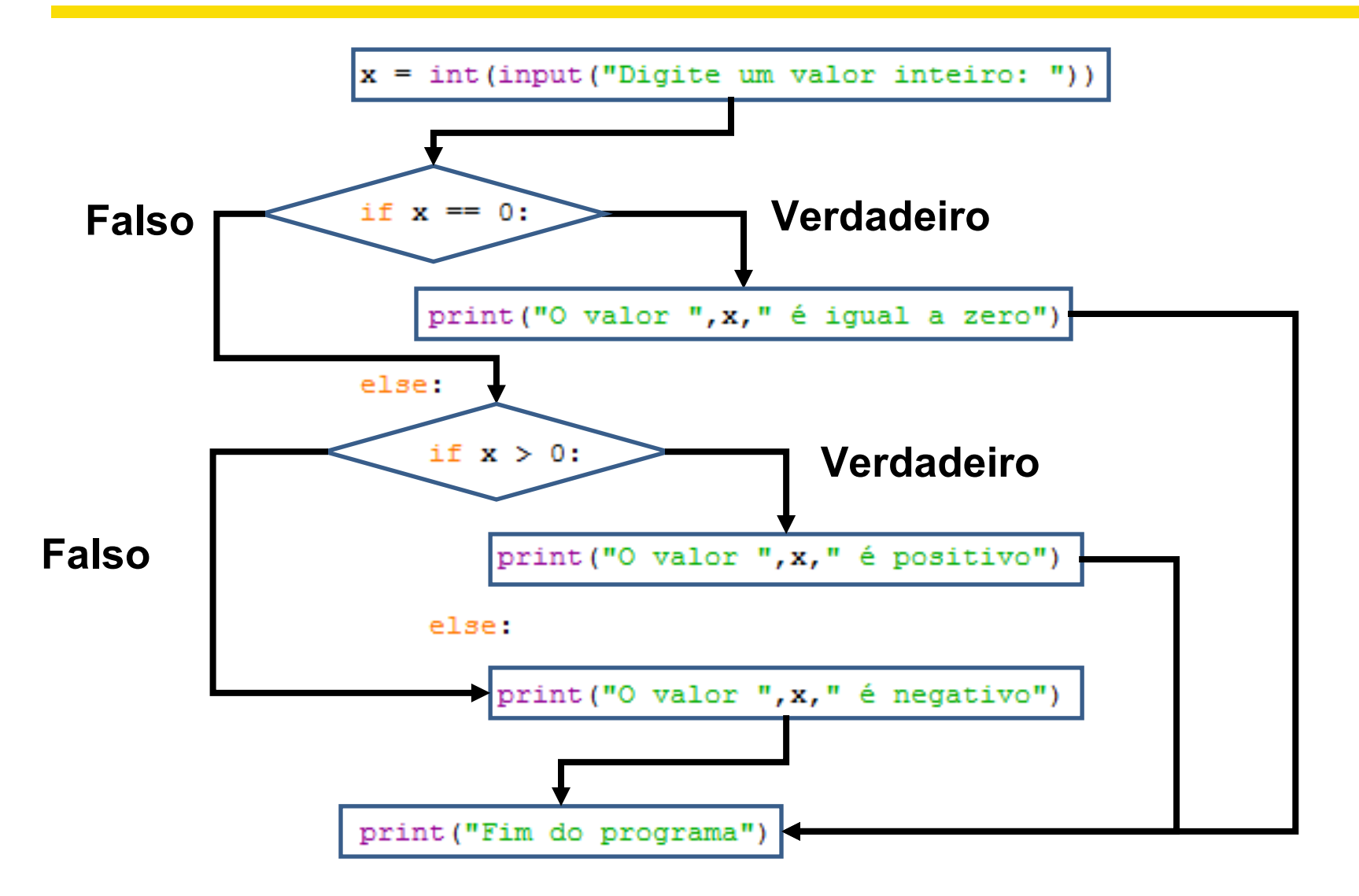

# Aninhamento de if

- •Não existe aninhamento de **else's**
	- Para cada **else** deve existir um **if** anterior, mas nem todo **if** precisa ter um **else**. Possa ser que tenha e possa ser que não tenha, fica dica!

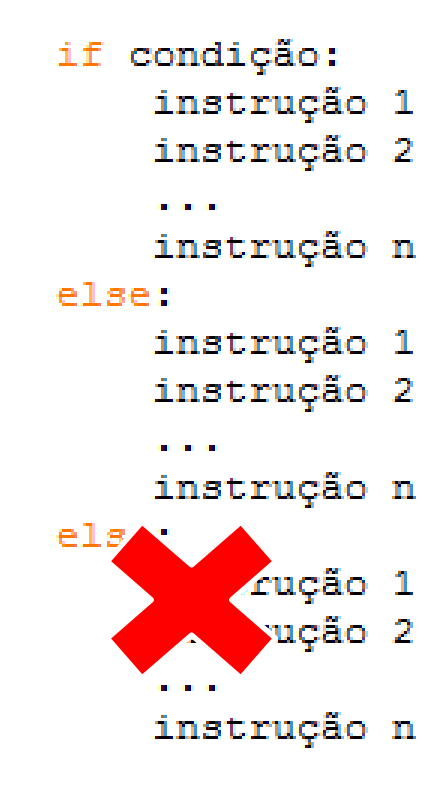

#### Exercício

• Dada o valor da nota de um aluno, monte o conjunto de if's e else's que verifica se o aluno foi aprovado, reprovado ou precisará fazer a sub.

#### Exercício

#### Solução Saídas

```
x = int (input("Digite a nota de um aluno: ")) >>>
if x \ge 60:
    print ("O aluno está aprovado")
else:
    if x < 30:
        print ("O aluno está reprovado")
    else:
        print ("O aluno terá que fazer sub")
print ("Fim do programa")
```

```
Digite a nota de um aluno: 78
O aluno está aprovado
Fim do programa
>>> =================
>>Digite a nota de um aluno: 43
O aluno terá que fazer sub
Fim do programa
\\\ =========================
>>Digite a nota de um aluno: 22
O aluno está reprovado
Fim do programa
>>>
```
# Comando elif

● O comando **elif** pode ser entendido como sendo uma simplificação do aninhamento de um **if** dentro de um **else**.

```
instrução 1
    instrução n
else:
    if condição:
         instrução 1
        instrução n
    else:
         instrução 1
         \sim 100 \pminstrução n
continuação do programa
```

```
if condição:
     instrução 1
     and the con-
     instrução n
elif condição:
     instrução 1
     and the con-
     instrução n
elset
     instrução 1
     and the con-
     instrução n
```
continuação do programa

## Comando elif

```
x = int (input("Digite um valor interior: "))• Sem elif \hat{i} \hat{r} \hat{r} = 0:
                  print ("O valor ", x, " é iqual a zero")
              else:
                  if x > 0:
                       print ("O valor ", x, " é positivo")
                  else:
                       print ("O valor ", x, " é negativo")
              print ("Fim do programa")
              x = int(input("Digited um valor interior: "))• Com elif
              if x == 0:
                  print ("O valor ", x, " é iqual a zero")
              elif x > 0:
                  print ("O valor ", x, " é positivo")
              else:
                  print ("O valor ", x, " é negativo")
              print ("Fim do programa")
```
## Comando elif

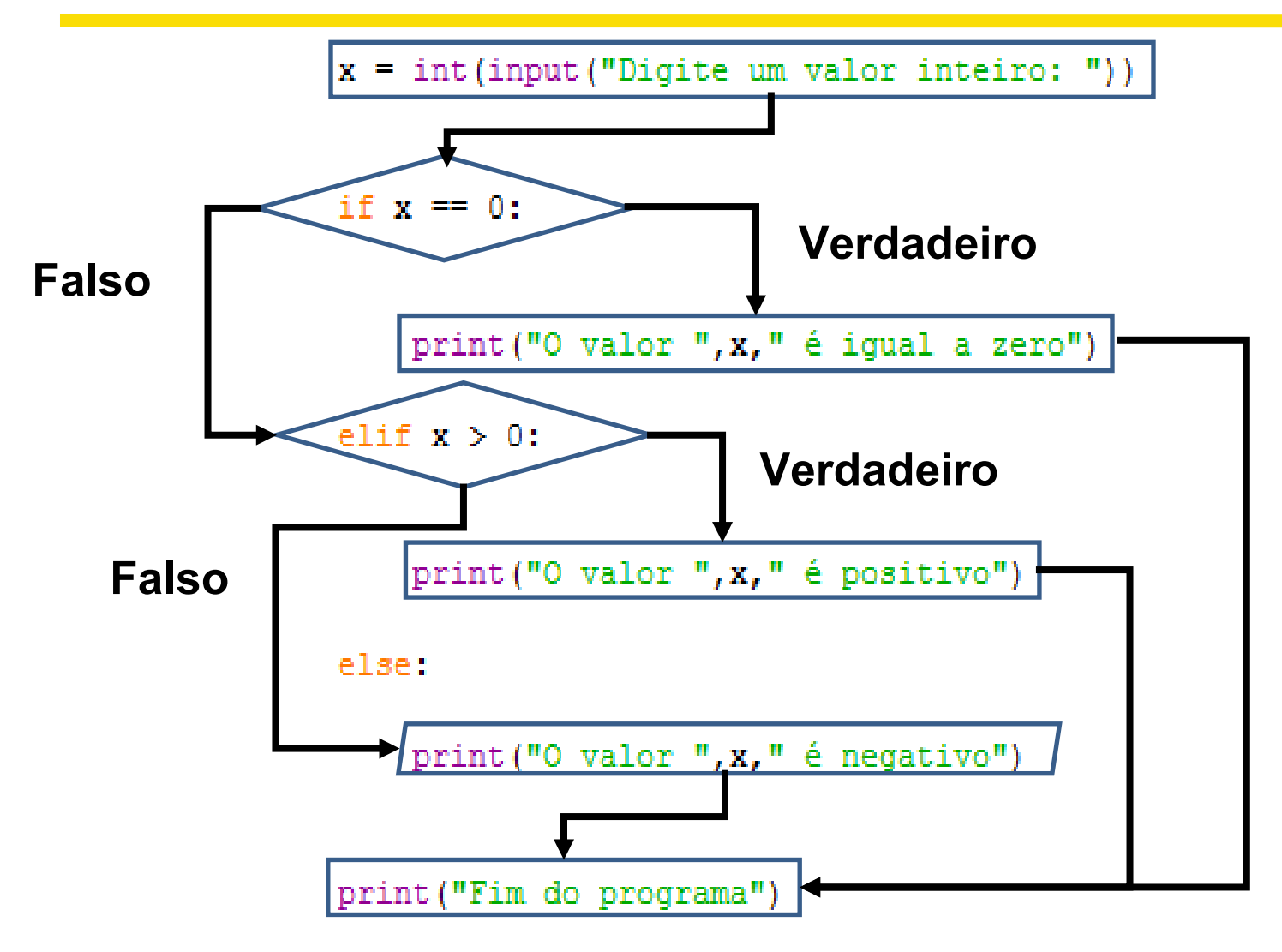

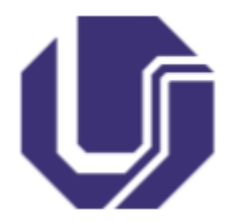

### Alguma dúvida?

**Prof. Anilton** Bloco B - Sala 133 anilton@ufu.br